1. Vedenie zaťažené impedanciou, ktorá sa rovná jeho vlnovej impedancii.

- 2. Vedenie na konci spojené do skratu nakrátko.
- 3. Vedenie na konci otvorené naprázdno.

4. Vedenie zaťažené impedanciou, ktorá sa nerovná jeho vlnovej impedancii.

## 6.3.1 Vedenie zaťažené impedanciou, ktorá sa rovná jeho vlnovej impedancii

Tento prípad nastáva vtedy, keď  $Z_k = Z_{\nu}$ . Celá vysokofrekvenčná energia, ktorá sa po vedení dostala až na jeho koniec, sa odovzdá do zaťažovacej impedancie. Na konci vedenia nenastáva žiadny odraz, to znamená, že činiteľ odrazu  $r = 0$ . Takémuto prípadu hovoríme, že vedenie je prispôsobené k záťaži.

Vstupná impedancia vedenia podľa vzťahu (6.22), keď  $Z_k = Z_k$ , bude

$$
Z_{\rm vst}=Z_{\rm v}
$$

Keď berieme do úvahy bezstratové vedenie  $(\alpha = 0)$  a napätie na začiatku vedenia sa mení v čase harmonicky s frekvenciou  $\omega$ , okamžitú hodnotu napätia a prúdu na ktoromkoľvek mieste na vedení možno vyjadriť v tvare

$$
\mathbf{U} = \mathbf{U}_0 e^{-j(\omega t + \beta y)}
$$
  

$$
\mathbf{I} = \mathbf{I}_0 e^{j(\omega t + \beta y)}
$$
(6.29)

Napätie a prúd sa teda na vedení mení harmonicky v čase a pozdĺž vedenia. Takéto vlnenie nazývame postupným vlnením.

#### 6.3.2 Vedenie na konci nakrátko

Keď je vedenie na konci spojené nakrátko,  $Z_k = 0$ . Priama vlna napätia a prúdu, ktorá postupuje od zdroja na koniec vedenia, sa odráža a vracia späť ku zdroju. Na vedení vznikne stojatá vlna prúdu a napätia, čo má za následok, že vedením sa neprenáša žiaden činný výkon. Na konci vedenia je uzol napäťovej stojatej vlny a kmitňa prúdovej stojatej vlny. Vlna napätia a prúdu je posunutá o  $\lambda/4$  (obr. 6.6). Uzatvoreným obvodom tečie prúd, vlna prúdu v mieste skratu fázu nemení, kým odrazená vlna napätia v mieste nulovej záťaže mení fázu proti priamej vlne o 180°.

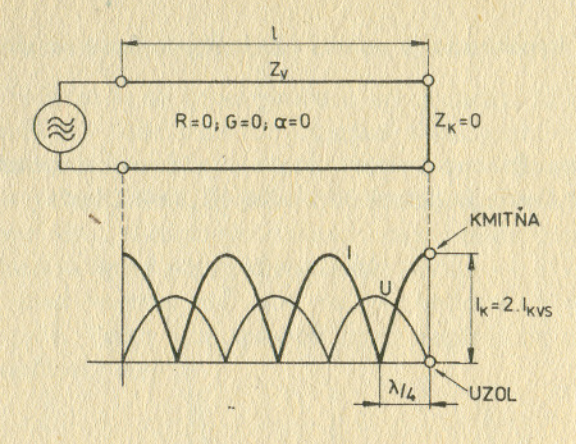

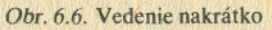

Pretože na konci vedenia nastáva úplný odraz, činiteľ odrazu  $r = -1$ a  $PSV = \infty$ . Odrazená vlna prúdu sa sčítava s priamou vlnou prúdu v miestach rovnakej fázy, ale v iných bodoch, vzdialených o 1/4 vlny, sa odčítava. Maximá stojatej prúdovej vlny budú mať veľkosť

$$
I_{\rm k}=2I_{\rm kvs}
$$

Minimá budú nulové. Vstupná impedancia vedenia nakrátko podľa vzťahu  $(6.22)$  keď  $Z_v = 0$ , bude

$$
Z_{\text{vst}} = jZ_{\text{v}} \text{ tg } \beta l \tag{6.30}
$$

Z tohto vzťahu je zrejmé, že vedenie nakrátko sa správa ako reaktancia, pričom charakter reaktancie bude závisieť od veľkosti argumentu  $\beta l$ , čiže od dĺžky vedenia. Vstupná impedancia bude mať induktívny charakter keď tg  $\beta l > 0$ , čiže ak je splnená nerovnosť

$$
2n\frac{\lambda}{4} < l < (2n+1)\frac{\lambda}{4}; \quad n = 0, 1, 2 \dots \tag{6.31}
$$

Vstupná impedancia bude mať kapacitný charakter, keď tg  $\beta l < 0$ a platí nerovnosť

$$
(2n-1)\frac{\lambda}{4} < l < 2n\frac{\lambda}{4}; \qquad n = 1, 2, 3 \dots \tag{6.32}
$$

Vstupná impedancia je nulová  $(Z_{\text{vst}}=0)$ , keď  $l = 2n \frac{\lambda}{4}$ 

Pri takejto dĺžke sa vedenie správa ako sériový rezonančný obvod. Vstupná impedancia je nekonečne veľká ( $Z_{\rm{wt}} = \infty$ ), keď

$$
l = (2n + 1)\frac{\lambda}{4}
$$
 (6.34)

 $(6.33)$ 

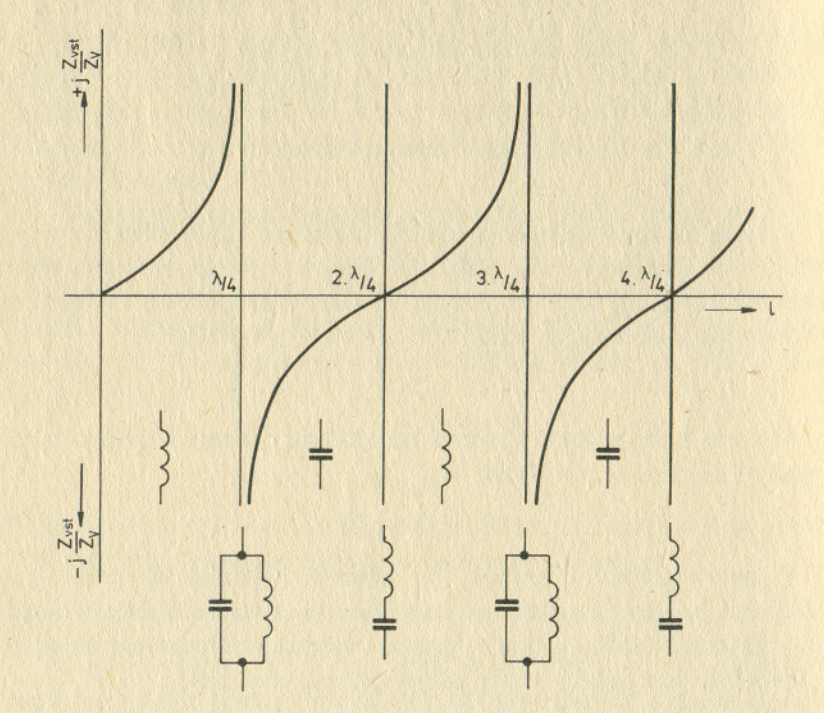

Obr. 6.7. Priebeh charakteru vstupnej impedancie vedenia nakrátko

Vedenie nakrátko sa správa ako sériový rezonančný obvod, keď jeho dĺžka sa rovná párnemu násobku štvrťvĺn; pri nepárnom násobku štvrťvĺn sa správa ako paralelný rezonančný obvod. Priebehy vstupnej impedancie vedenia nakrátko sú graficky znázornené na obr. 6.7.

#### 6.3.3 Vedenie na konci naprázdno

Takéto vedenie je na konci otvorené, to znamená, že je zakončené impedanciou  $Z_k = \infty$  (obr. 6.8). Ak pripojíme vedenie na zdroj striedavého prúdu, na vedení vznikne stojaté vlnenie ako v predchádzajúcom prípade, ale s tým rozdielom, že na konci vedenia je kmitňa napäťovej vlny a uzol prúdovej vlny. Maximá alebo minimá sú navzájom posunuté o  $\lambda/4$ . Na vedení nastáva úplný odraz, preto činiteľ odrazu  $r = 1$ ,  $PSV = \infty$ . Na otvorenom konci vedenia má prúd nulovú hodnotu, a preto zaniká magnetické pole. Tento stav spôsobí vzrast napätia na dvojnásobok, maximum napäťovej vlny je

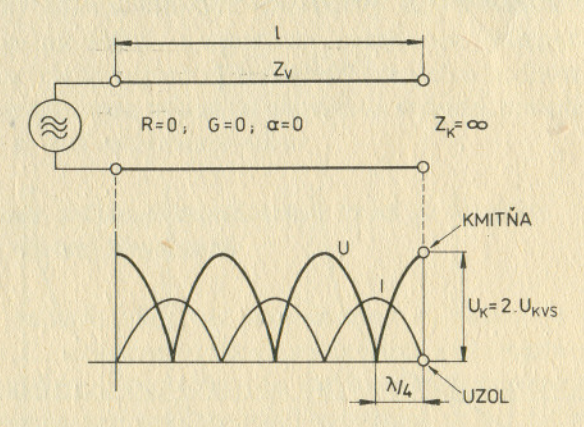

Obr. 6.8. Vedenie naprázdno

 $U_t = 2U_{\text{true}}$ 

minimum napäťovej vlny je nulové. Napätie sa odráža vo fáze, prúd v protifáze.

Vstupná impedancia vedenia naprázdno podľa vzťahu (6.22), keď  $Z_k = \infty$ , bude

$$
Z_{\text{vst}} = -jZ_{\text{v}}\cot g\beta l\tag{6.35}
$$

I v tomto prípade ako pri vedení nakrátko vstupná impedancia sa správa ako obvod s premenlivou reaktanciou, v závislosti od dĺžky vedenia

naprázdno. Vstupná impedancia bude mať kapacitný charakter, keď  $\cot g B l < 0$ . Tento stav nastane pri tých dĺžkach vedenia, pre ktoré je splnená nerovnosť

$$
2n\frac{\lambda}{4} < l < (2n+1)\frac{\lambda}{4}; \qquad n = 0, 1, 2 \dots \tag{6.36}
$$

Vstupná impedancia bude mať induktívny charakter, keď cotg  $\beta l > 0$ Tento stav nastane pri vlnových dĺžkach

$$
(2n-1)\frac{\lambda}{4} < l < 2n\frac{\lambda}{4}
$$
 (6.37)

Vstupná impedancia je nulová  $(Z_{\text{vst}} = 0)$ , keď

$$
r = (2n + 1)\frac{\lambda}{4}
$$
 (6.38)

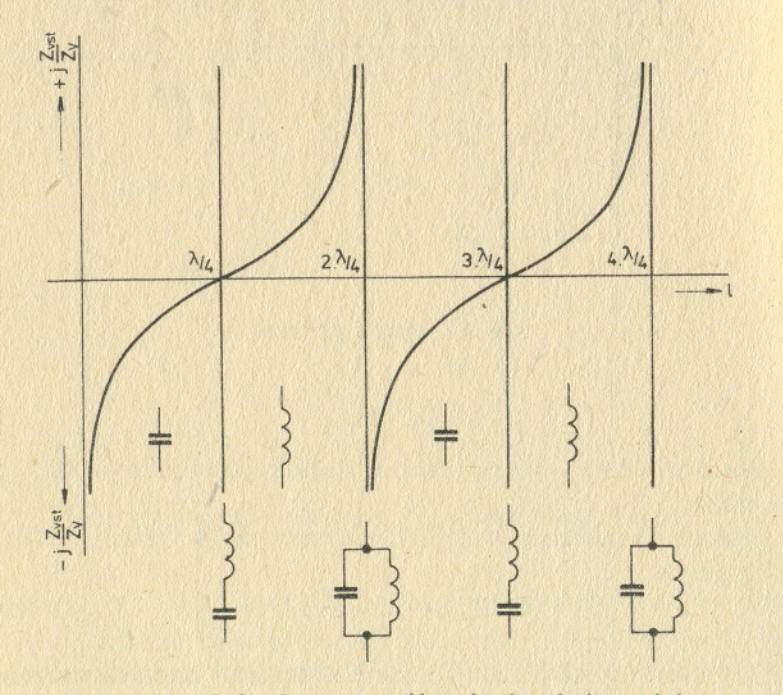

Obr. 6.9. Priebeh charakteru vstupnej impedancie vedenia naprázdno

Vstupná impedancia je nekonečne veľká ( $Z_{\text{vs}} = \infty$ ), keď

 $l=2n\frac{\lambda}{4}$  $(6.39)$ 

Vedenie naprázdno sa správa ako sériový rezonančný obvod pri dížkach, ktoré sa rovnajú nepárnemu násobku štvrťvlny, ako paralelný rezonančný obvod, keď jeho dĺžka sa rovná párnemu násobku štvrťvlny ( $obr. 6.9$ ).

Priebeh vstupnej impedancie vedenia naprázdno a nakrátko bez matematickej interpretácie si môžeme predstaviť aj takto: V miestach, kde je kmitňa prúdu a uzol napätia, je impedancia veľmi malá - teoreticky nulová, tam kde je prúdový uzol a napäťová kmitňa, je impedncia veľmi veľká — teoreticky nekonečná. Vstupná impedancia nenadobudne nikdy nulovú alebo nekonečne veľkú hodnotu zodpovedajúcu týmto extrémnym prípadom ukončenia vedenia, pretože vedenie má vždy určitý aj keď malý činný odpor.

## 6.3.4 Vedenie zaťažené impedanciou, ktorá sa nerovná jeho vlnovej impedancii

Ak je vedenie ukončené impedanciou  $Z_k$ , ktorá je väčšia alebo menšia ako Z,, na vedení vznikne postupujúca a aj stojatá vlna. Pretože amplitúda odrazenej vlny je menšia ako amplitúda postupujúcej vlny (čo závisí od stupňa neprispôsobenosti) nevytvára sa pri interferencii uzol napätia alebo prúdu s nulovou hodnotou a kmitňa prúdu alebo napätia s dvojnásobnou amplitúdou vstupujúcej vlny. Vytvoria sa maximá a minimá stojatej vlny s amplitúdou úmernou stupňu neprispôsobenosti (obr. 6.10). Na konci vedenia je vždy maximum napätia a minimum prúdu keď  $Z_k > Z_{\nu}$ , a naopak, minimum napätia a maximum prúdu keď  $Z_k < Z_{\nu}$ .

Vstupná impedancia takéhoto vedenia, ak neberieme do úvahy straty, sa vypočíta pomocou rovnice (6.22). Výpočet vstupnej impedancie Z<sub>vst</sub> vysokofrekvenčného vedenia, ktoré je zakončené všeobecnou impedanciou Z, býva vzhľadom na zložitejší vzťah úloha dosť zdĺhavá. Podobne aj výpočet činiteľa odrazu a pomeru stojatých vĺn. Preto sa vytvorila grafická pomôcka, ktorú publikoval v r. 1939 P. H. Smith. Tento Smithov diagram umožňuje riešiť túto úlohu jednoduchšie, graficko-výpočtovým spôsobom.

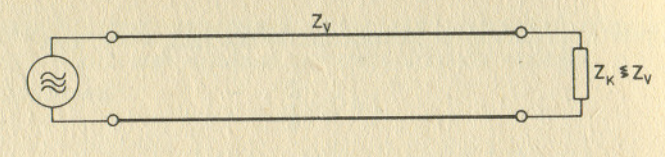

 $^{\circ}$  . In the set of the state  $^{\prime\prime}$  , in the set of  $^{\prime\prime}$  ,  $^{\prime\prime}$  ,  $^{\prime\prime}$  ,  $^{\prime\prime}$  ,  $^{\prime\prime}$  ,  $^{\prime\prime}$  ,  $^{\prime\prime}$  ,  $^{\prime\prime}$  ,  $^{\prime\prime}$  ,  $^{\prime\prime}$  ,  $^{\prime\prime}$  ,  $^{\prime\prime}$  ,  $^{\prime\prime}$  ,  $^{\prime\prime}$  ,  $^{\prime\prime}$ 

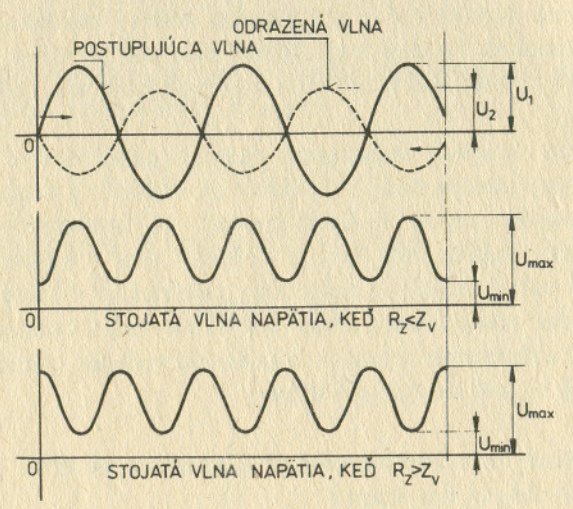

*Obr.* 6.10. Stojaté vlny na vedení, keď  $Z_k \neq Z_k$ 

### **6.3.5' Použitie rezonujúcich a nerezonujúcich vedení**

 $^{\prime\prime}$ 

Stojaté vlnenie sa vytvára na vf vedeniach konečnej dĺžky, ak je vedenie zakončené iným ako činným odporom, ktorý sa rovná vlnovej impedancii Z<sub>v</sub>. Každé vedenie so stojatými vlnami sa nazýva rezonujúcim. Prispôsobené vedenie je nerezonujúce. Obidva druhy vedení majú určité výhodné vlastnosti, ktoré sa využívajú v spojitosti s nimi v rádioelektronických zariadeniach.

-- Nerezonujúce vf vedenia používame na prenos vysokofrekvenčnej energie malých a veľkých výkonov. Prenos sa uskutoční postupujúcimi vlnami, preto PSV má byť čo najmenší. Ak nie sú stojaté vlny na vedení, vedenie je rovnomerne zaťažené. Keď sa pri neprispôsobení vytvoria stojaté vlny, pri prenose väčších výkonov vzniká nebezpečenstvo preskokov v miestach kmitní napätí. Ak sa prenáša vf vedením výkon vysielača do antény, musí byť medzi anténou a vedením prispôsobovací obvod, ktorý transformuje impedanciu antény na vlnový odpor vedenia. Impedančné prispôsobenie musí byť aj na strane vysielača.

- Rezonujúce vedenie naprázdno a nakrátko s dĺžkami, ktoré sa rovnajú násobkom  $\lambda$ /4, môžeme použiť na vytvorenie paralelného alebo sériového rezonančného obvodu s vysokou kvalitou. Takéto úseky vysokofrekvenčných vedení sa používajú ako rezonančné obvody v rozsahu decimetrových vín.

- Rezonujúce vedenie nakrátko alebo naprázdno s dĺžkou  $1 < \lambda/4$  môžeme použit  $\alpha$ ko reakta $\alpha$  reakta $h$  fraktanciách ako re $\text{Im}~k$ ho pr $\text{Im}~k$  sákrada sievak a kondenzátoru. používajú na vysokých frekvenciách ako velmi úobra náhrada cievok a kondenzátorov. V tejto frekvenčnej oblasti ťažko možno realizovať indukčnosť alebo kapacitu so sústredený-<br>mi parametrami. ti . *li*lling . *li*lling . *li*lling . *lilling* . *lilling . lilling . lilling . lilling . lilling . lilling . lilling . lilling . lilling . lilling . lilling . lilling . lilling . lilling . lilling . lilling . lilling* 

— Zo vzťahu pre vstupnú impedanciu vedenia dĺžky *l* (6.22) je zrejmé, že pre danú  $z_1$ atažovaciu impedanciu Z, možno na vstupe dosiahnut Jubovoľnú vstupnú impedanciu vhodnou voľbou dĺžky  $\beta = \frac{2\pi}{\lambda}$  a za dĺžku vedenia *l* násobky polvĺn *n*  $\frac{\lambda}{2}$ , dostaneme výsledok 'I' 'i ' A' :ti ,!,,!II !i~ m podla,ktoréhp ,I' " '1,1.\ .' <sup>n</sup> "

 $Z_{\text{val}} = Z_{\text{k}}$ 

:!oÍ(ed sa ~eda dÍžka vedenia1'rovná celistvému násobku ~olvÍn, vstupná imped~ncia s'it rovná zaťažovacej impedancii.<br>4 Ak na pripojenie zakončovacej impedancie použijeme vedenie, ktorého dĺžka je daná

nepárnym násobkom štvrťvlny, argument trigonometrických funkcií vo vzorci (6.22b) bude . mat tvar

$$
\frac{2\pi}{\lambda} \cdot \frac{\lambda}{4} (n+1) = \frac{\pi}{2} (n+1)
$$
 (6.40)

a pre vstupnú impedanciu vysokofrekvenčného vedenia dostaneme výraz (po úprave a dosadení do rovnice (6.22b))

$$
Z_{\text{val}} = \frac{Z_{\text{v}}^2}{Z_{\text{v}}} \Rightarrow Z_{\text{v}} = \sqrt{Z_{\text{val}}} Z_{\text{v}}
$$
(6.41)

Tento výsledok je veľmi dôležitý, lebo naznačuje, že vedenie dlhé  $\lambda/4$  alebo  $(n + 1) \lambda/4$ prispôsobuje zatažovaciu impedanciu  $Z_k$  ystupnej impedancii  $Z_{w_k}$ . Vlnová impedancia  $Z_v$ štvrťvlnového vedenia (alebo jeho násobok  $(n+1)$ ) tvorí pritom geometrický stred. Princíp tejto transformácie je zrejmý z obr. 6.11. Použitím štvrťvlnového transformátora možno na

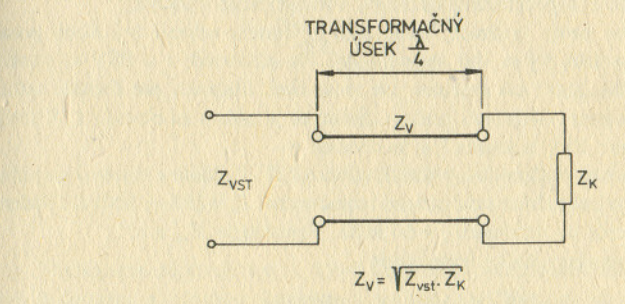

*Obr.* 6.11. Transformácia impedancie vedením λ/4

hodnotu vlnového odporu napájača pretransformovať len nízke vstupné činné odpory (do 1000 Ω), pretože pre charakteristickú impedanciu  $\frac{\lambda}{4}$  vedenia by vychádzali veľmi veľké hodnoty.

#### 6.3.6 Smithov kruhový diagram

Základom pre konštrukciu tohto diagramu je rovnica (6.27). Činiteľa odrazu v komplexnom tvare môžeme vyjadriť rovnicou

$$
r = u + jv \tag{6.42}
$$

a normalizovanú impedanciu v komplexnom tvare rovnicou

$$
\frac{Z_k}{Z_v} = \frac{R}{Z_v} + \mathbf{j}\frac{x}{Z_v};\ Z_n = r_n + \mathbf{j}x_n\tag{6.43}
$$

Dosadením (6.42) a (6.43) do rovnice (6.27) dostaneme rovnicu pre činiteľa odrazu v komplexnom tvare

$$
u + jv = \frac{r_a + jx_a - 1}{r_a + jx_a + 1}
$$
 (6.44)

Úpravou a separáciou reálnej a imaginárnej časti tejto rovnice dostaneme dve rovnice kružnice, ktoré môžeme použiť pri konštrukcii kružníc konštantného r<sub>a</sub> a konštantného x<sub>a</sub>. Na obr. 6.12 sú znázornené kružnice konštantného normovaného odporu r<sub>a</sub> s vyznačením reálnej osi a kružnice konštantnej normovanej reaktancie s vyznačením imaginárnej osi. Kružnice konštantného r. a x. tvoria podstatnú časť Smithovho diagramu. Okrem toho po obvode vonkajšej kružnice je stupnica počet vlnových dĺžok vynesená tak, že úplná kružnica zodpovedá jednej polvlne. Ak je vedenie dlhšie ako  $\lambda/2$ , prejdeme po kružnici toľkokrát, koľko polvĺn má dĺžka vedenia. Na tejto stupnici sa odčítava doprava pre smer od záťaže ku zdroju, doľava pre smer od zdroja ku záťaži. Pretože jedna celá otáčka v diagrame zodpovedá vlnovej dĺžke  $\lambda/2$ , striedanie znamienka po obvode imaginárnej osi je v súlade so striedaním induktívneho a kapacitného charakteru homogénneho vedenia.

Diagram obyčajne nemá kružnice, ktoré určujú činiteľa odrazu (r) alebo pomer stojatých vĺn (PSV), pretože by sa stal neprehľadný. Na očítavanie r a PSV sa používa radiálne otočné pravítko, ktoré má stupnice pre tento účel. Stupnica pre činiteľa odrazu zodpovedá veľkosti polomeru diagramu, pričom uprostred je nula a na obvode 1. V strede kružnice má stupnica pre PSV hodnotu 1 a na obvode ∞.

Prácu s diagramom si ukážeme na príklade (obr. 6.13). Vedenie s vlnovou impedanciou  $Z_v = (100 - j0) \Omega$  je zakončené zaťažovacou impedanciou  $Z_k = (50 - j100) \Omega$ . Vedenie je dlhé  $l = 22$  m a pracuje na frekvencii  $f = 60$  MHz. Vypočítajte  $Z_{\text{est}}$  a r.

Výpočet normalizovanej zložky impedancie

$$
r_n = \frac{50}{100} = 0,5 \quad x_n = -j\,\frac{100}{100} = -j\,1
$$

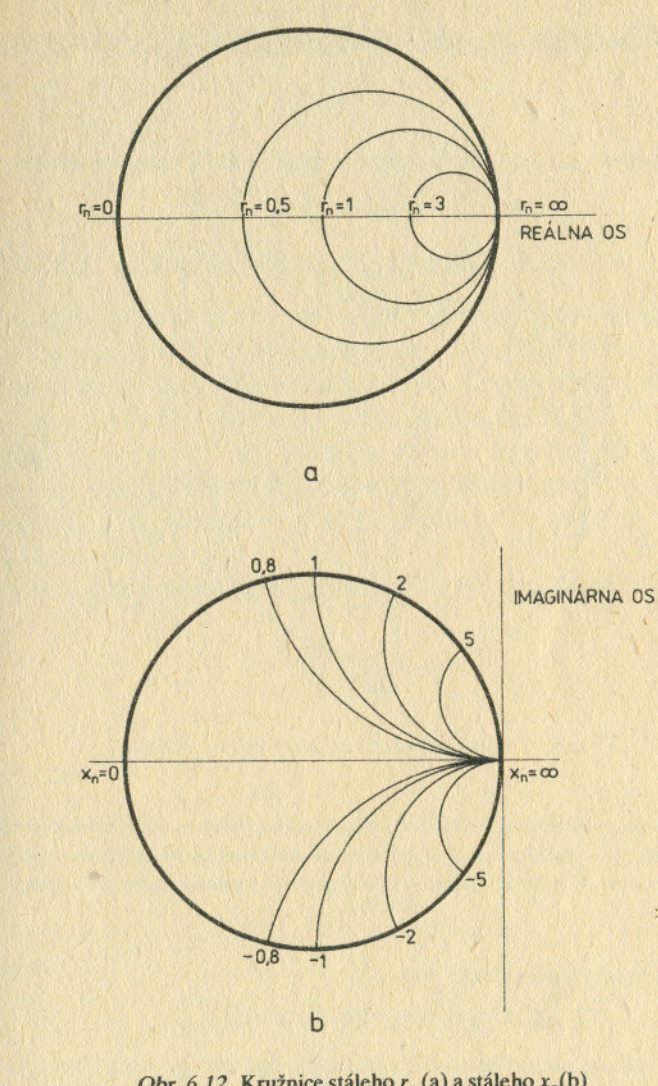

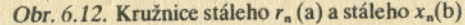

V diagrame nájdeme bod A, ktorý zodpovedá týmto hodnotám pomernej impedancie. Bod A spojíme so stredom diagramu a spojnicu predĺžime až ku stupnici počet vlnových dĺžok smerom ku zdroju, kde odčítame 0,365.

$$
\frac{l}{\lambda} = \frac{22}{5} = 4,4
$$

Celkový počet vlnových dĺžok, o ktoré musíme postúpiť v diagrame, bude

$$
0,365 + 4,4 = 4,765 = 9 \cdot 0,5 + 0,265
$$

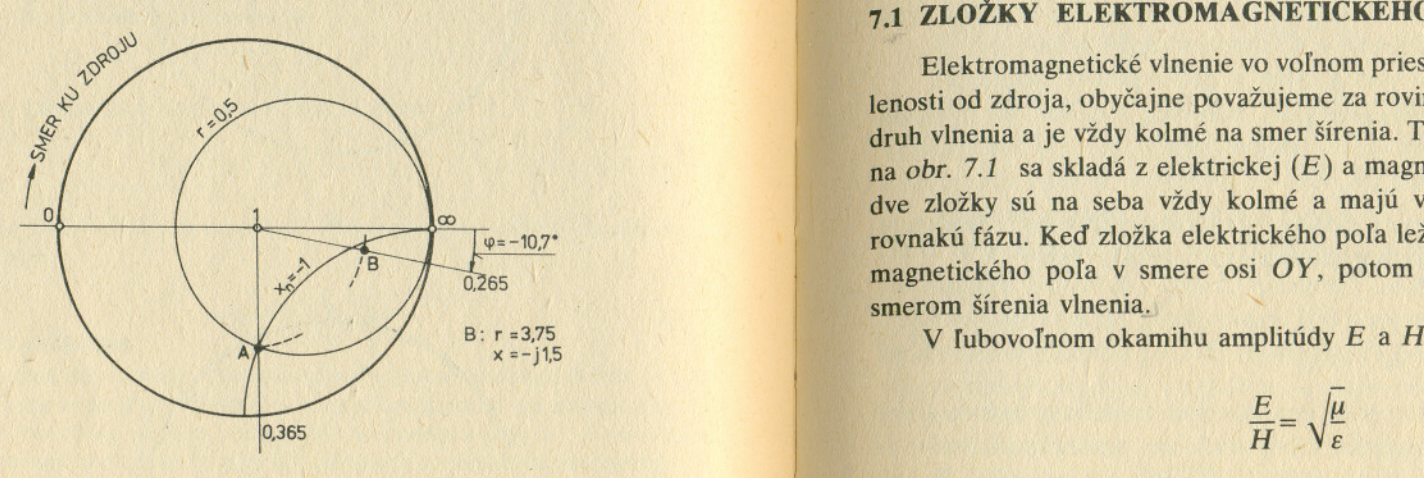

*Obr. 6.13.* Pomocná konštrukcia na riešenie príkladi

V diagrame postúpime na hodnotu 0,265 na stupnici vlnovej dĺžky od nuly smerom ku zdroju a spojíme ju so stredom. Bod A prenesieme oblúkom okolo stredu na túto spojnicu a dostaneme bod *B*, v ktorom odčítame tieto hodnoty normalizovanej impedancie

$$
r_n = 3.75
$$
 a  $x_n = -j 1.5$ 

Hodnota vstupnej impedancie bude

$$
Z_{\text{vst}} = 100(3,75 - j1,5) = (375 - j150) \Omega
$$

Činiteľa odrazu určíme pomocou radiálneho otočného pravítka alebo postrannej lineárnej stupnice. Keď tieto nie sú k dispozícii, reflexný činiteľ môžeme vypočítať z pomeru polomeru okrajovej kružnice r<sub>2</sub> a polomeru kružnice prechádzajúcej bodmi *A* a *B*.

$$
r = \frac{r_1}{r_2} = \frac{30}{48} = 0,62
$$

# Dĺžku vedenia vyjadríme počtom vlnových dĺžok **7 ELEKTROMAGNETICKÉ VLNY A ICH ŠÍRENIE**

## **7.1 ZLOŽKY ELEKTROMAGNETICKÉHO VLNENIA**

Elektromagnetické vlnenie vo voľnom priestore, v dostatočnej vzdialenosti od zdroja, obyčajne považujeme za rovinné. Je to najjednoduchší druh vlnenia a je vždy kolmé na smer šírenia. Takéto vlnenie znázornené na *obr.* 7.1 sa skladá z elektrickej *(E)* a magnetickej *(H)* zložky. Tieto dve zložky sú na seba vždy kolmé a majú v každom bode priestoru rovnakú fázu. Ked zložka"elektrickéhopofa leží v smere osi *OZ,* zložka magnetického poľa v smere osi OY, potom smer osi OX súhlasí so smerom šírenia vlnenia.

V ľubovoľnom okamihu amplitúdy E a H sú viazané vzťahom

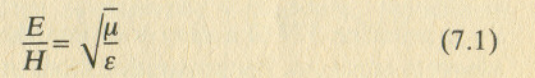

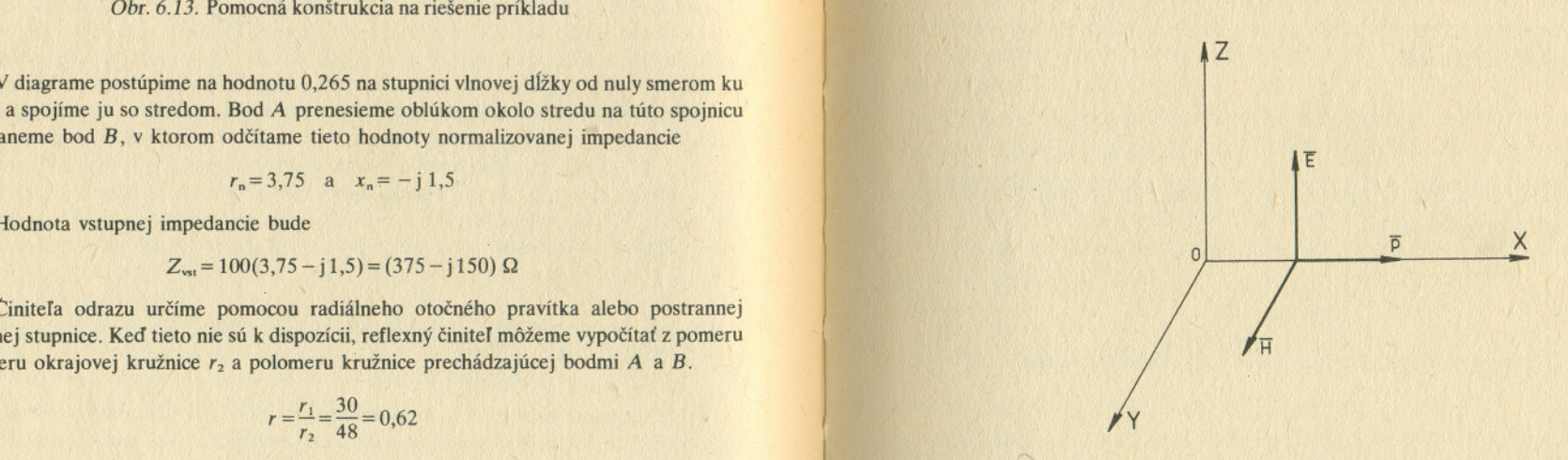

Na obvode diagramu odčítame fázový posun  $\varphi = -10.7^{\circ}$ . " Orientácia vektorov intenzity elektrickej a magnetickej zložky poľa